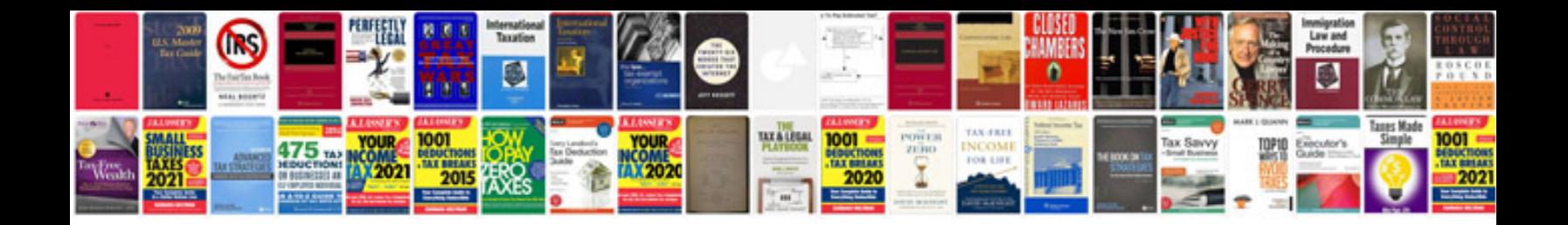

**Quotation letter doc**

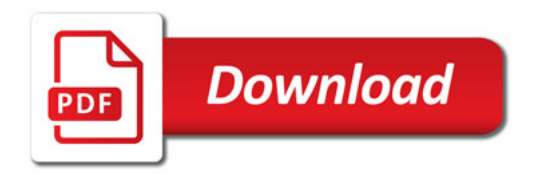

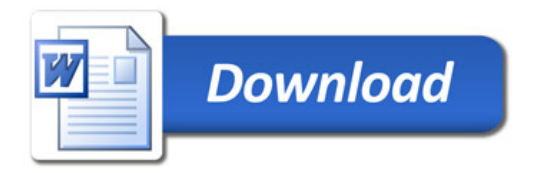